#### **CAMBRIDGE INTERNATIONAL EXAMINATIONS**

**GCE Advanced Subsidiary Level and GCE Advanced Level** 

#### MARK SCHEME for the October/November 2012 series

# 9691 COMPUTING

9691/21

Paper 2 (Written Paper), maximum raw mark 75

This mark scheme is published as an aid to teachers and candidates, to indicate the requirements of the examination. It shows the basis on which Examiners were instructed to award marks. It does not indicate the details of the discussions that took place at an Examiners' meeting before marking began, which would have considered the acceptability of alternative answers.

Mark schemes should be read in conjunction with the question paper and the Principal Examiner Report for Teachers.

Cambridge will not enter into discussions about these mark schemes.

Cambridge is publishing the mark schemes for the October/November 2012 series for most IGCSE. GCE Advanced Level and Advanced Subsidiary Level components and some Ordinary Level components.

www.PapaCambridge.com

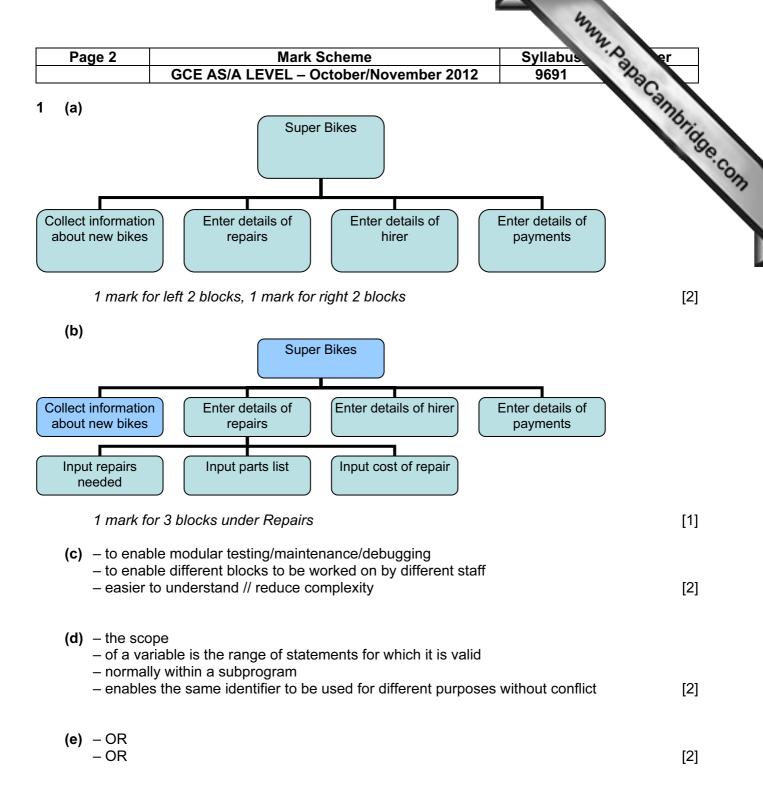

www.PapaCambridge.com Syllabus Page 3 **Mark Scheme** GCE AS/A LEVEL – October/November 2012 9691

#### (f) (i) e.g. Pascal

22

```
VAR BikeIDValid : BOOLEAN;
   BikeIDValid := TRUE;
   IF length(BikeID) <> 6
       THEN BikeIDValid := FALSE;
   IF NOT((Right(BikeID,2)>='00')
              AND (Right (BikeID, 2) <= '99'))
7
     THEN BikeIDValid := FALSE;
8
  IF LEFT(BikeID,4) <> 'BIKE'
9
       THEN BikeIDValid := FALSE;
10 IF BikeIDValid
       THEN WriteLn('valid')
11
       ELSE WriteLn('invalid);
12
e.g. VB 2005
1
   BOOLEAN BikeIDValid
  BikeIDValid = TRUE
  IF LEN(CarReg) <> 6 THEN
4
      BikeIDValid = FALSE
5
  END IF
  IF NOT(MID(BikeID, 5, 2)>="00"
7
            AND MID(BikeID, 5, 2) <= "99") THEN
8
      BikeIDValid = FALSE
9 END IF
10 IF MID(BikeID, 1, 4) <> "BIKE" THEN
      BikeIDValid = FALSE
11
12 END IF
13 IF BikeIDValid THEN
14
       Console. Writeline ("valid")
15 ELSE
16
      Console.Writeline("invalid")
17 END IF
e.g. C#
   bool bikeIDValid = true;
1
2
   if (bikeID.Length != 6)
3
    {
4
       bikeIDValid := false;
5
     }
6
    if (!((bikeID.Substring(5,2)>="00")
7
              && (bikeID.Substring(5,2)<="99")))
8
9
       bikeIDValid := false;
10
11 if (bikeID.Substring(1,4) != "BIKE")
12
13
        bikeIDValid := false;
14
     }
15 if (bikeIDValid)
16
     {
17
        Console.Writeline("valid");
18
     }
19 else
20
     {
      Console.Writeline("invalid");
21
```

| Page 4 | Mark Scheme                            | Syllabus | · S | er |
|--------|----------------------------------------|----------|-----|----|
|        | GCE AS/A LEVEL – October/November 2012 | 9691     | 100 |    |

#### e.g. Python

```
bikeID = input()
         2
                bikeIDValid = True
         3
                if len(bikeID) != 6:
                     bikeIDValid = False
                if ((bikeID[4:6] >='00') & (bikeID[4:6] <= '99')) != True:
                     bikeIDValid = False
                if bikeID[0:4]!='BIKE':
                     bikeIDValid = False
                if bikeIDValid:
                     print ('valid')
         10
         11
                else:
                     print ('invalid')
         12
         1 mark for length check (6 characters exactly)
         1 mark for correct separating 1<sup>st</sup> four characters
         1 mark for testing first four characters are BIKE
         1 mark for separating last two characters
         1 mark for testing last two characters are digits
         1 mark for initialising Boolean value
         1 mark for changing Boolean value if error
         1 mark for suitable message
         1 mark for meaningful variable names used
         1 mark for correct use of specified programming language
         1 mark for indentation
                                                                                            [10]
   (ii) -2^{nd} to 4^{th} characters are lower case letters // first 4 characters are Bike not BIKE
        - in above example at line number 8 (Pascal), 10 (VB), 11 (C#)
                                                                                             [2]
(g) (i) white box
                                                                                             [1]
   (ii) Alpha testing
        Who – issue of software to a restricted number of testers within the company
        When – it may not be completely finished and could have faults // before beta testing
```

[3]

Purpose – to find faults // to check the logic // to see if it works

| Page 5 | Mark Scheme                            | Syllabus er |
|--------|----------------------------------------|-------------|
|        | GCE AS/A LEVEL – October/November 2012 | 9691        |

# 2 (a)

| Row | Position | Row<=30 | Position | BikePlace |        |        |        |        |
|-----|----------|---------|----------|-----------|--------|--------|--------|--------|
|     |          |         | <=3      | [1,1]     | [1,2]  | [1,3]  | [2,1]  | [2,2]  |
| 1   | 1        | TRUE    | TRUE     | BIKE34    |        |        |        |        |
|     | 2        |         | TRUE     |           | BIKE56 |        |        |        |
|     | 3        |         | TRUE     |           |        | BIKE70 |        |        |
|     | 4        |         | FALSE    |           |        |        |        |        |
| 2   | 1        |         | TRUE     |           |        |        | BIKE51 |        |
|     | 2        |         | TRUE     |           |        |        |        | BIKE19 |

[6]

(b) (i) e.g. Pascal

```
FOR Row := 1 TO 30 DO
   BEGIN
      FOR Position := 1 TO 3 DO
         BEGIN
            READLN (BikeID)
            BikePlace[Row, Position] := BikeID;
         END;
   END;
e.g. VB 2005
FOR Row = 1 TO 30
   FOR Position = 1 TO 3
     BikeID = CONSOLE.READLINE()
      BikePlace(Row, Position) = BikeID
   NEXT
NEXT
e.g. C#
for (int row = 1; row<= 30; row++)
    for (int position=1; position<=3; position++)</pre>
       bikeID = Console.ReadLine();
        bikePlace[row,position] = bikeID;
   }
```

| Page 6 | Mark Scheme                            | Syllabus | 0 | er |
|--------|----------------------------------------|----------|---|----|
|        | GCE AS/A LEVEL – October/November 2012 | 9691     | 0 |    |

e.g. Python

1 mark for input in correct place

1 mark for correct lower and upper boundaries for outer loop

1 mark for correct lower and upper boundaries for outer loop 1 mark for assignment to correct array element

\*1 mark for indentation

Check that FOR and assignment statements are properly formed depending on the <u>programming</u> language

\* = language independent marks [7]

(ii) - any word in the vocabulary of a programming language

- which can only have the meaning defined in that language

[2]

(iii) Any two examples from (i) above (1 mark each) e.g. FOR, TO, NEXT, DO, BEGIN, END, int follow through

[2]

(c) (i) 0 (zero)

[1]

(ii) Run-time error

[1]

- (iii) check the value of the bracket before the division takes place // write error trapping code
  - if bracket = 0 arrange for a message to be output // exception code
     Accept answers in code

[2]

- (d) lists the contents of variables
  - at specific points in the program // at breakpoints
  - allowing their contents to be compared with expected values

[2]

- **3** date
  - suitable report title
  - company name (Super Bikes)
  - income and repairs grouped by BikeID
  - tabulated or other suitable layout
  - headings/labels (must contain income, bike, number of times hired, repairs)
  - well spaced out (making use of whole frame)

(if clearly a screen design do not give this mark)

[7]

| Page 7 | Mark Scheme                            | Syllabus | er |  |
|--------|----------------------------------------|----------|----|--|
|        | GCE AS/A LEVEL – October/November 2012 | 9691     | 82 |  |

4 (a)

| Field Name  | Data Type                | Size of Field (bytes) |
|-------------|--------------------------|-----------------------|
| BikelD      | String/alphanumeric/text | 6                     |
| BikeType    | String/alphanumeric/text | 10-20                 |
| DateBought  | Date/integer/real/string | 8 (accept 10, 12)     |
| NeedsRepair | Boolean                  | 1                     |

Give a tick for each correct cell. Marks are half the number of ticks (round up)

[4]

```
(b) (6 + 20 + 8 + 1)

* 90 / 1024

* 1.1 (or equivalent)

=approx 3.4 KB

1 mark per row above
```

[4]

## (c) e.g. Pascal

### e.g. VB 2005

```
STRUCTURE HireBike
DIM BikeID AS String
DIM BikeType AS String
DIM DateBought AS Date
DIM NeedsRepair AS Boolean
END STRUCTURE
```

#### e.g. C#

1 mark for correct record structure 1 mark for each field

[5]

| Page 8     | Mark Scheme                                                                                                    | Syllabus  |
|------------|----------------------------------------------------------------------------------------------------|-----------|
|            | GCE AS/A LEVEL – October/November 2012                                                                                        | 9691      |
|            | function returns a value nere is no value to be returned from this subroutine                                                 | Cambridge |
| – A<br>– P | arameter passed by value: local copy of the data is used arameter passed by reference: ne memory location of the data is used | [4]       |

- the memory location of the data is used

(iii) - filename

- BikeRecord [1]

[4]